### **File and Folder Basic NTFS Permissions**

Permissions are grouped in order to make it easier to assign complimentary permissions to users. These groups are called "basic" permissions. The table below shows how permissions are assigned to basic permissions in each case.

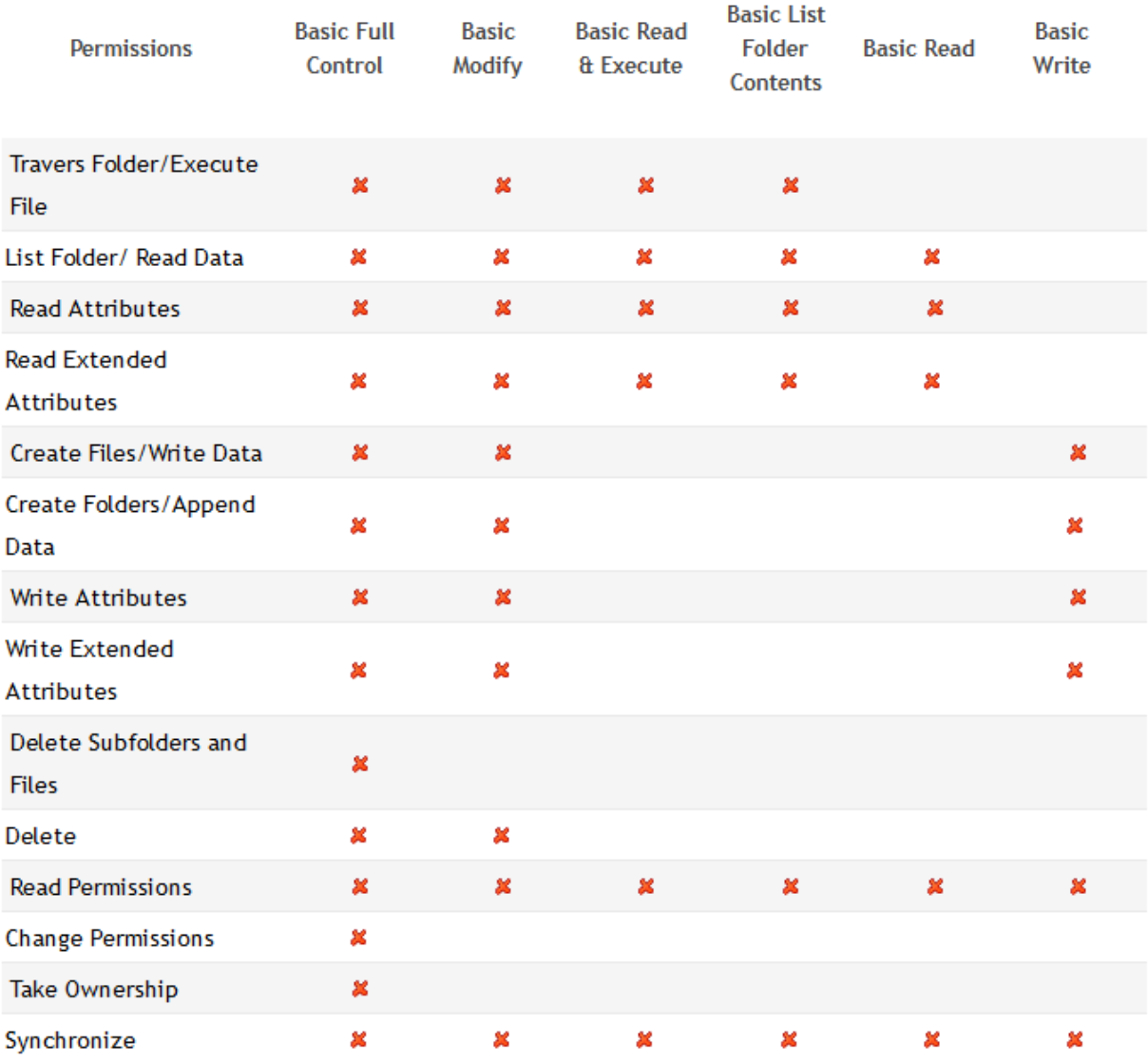

## **Effective Permissions**

To see effective permissions, in the Advanced Security Settings dialog box, click the Effective Permissions tab and select a user or group. These are the results of the permissions directly assigned to the file or folder and permission inherited from parent folders.

#### **Effective Permissions tab**

The Effective Permission tool on the Advanced Security Settings dialog provides an easy method to determine the NTFS permissions, but it does not include share permissions. Shared permissions only apply to shares over the network.

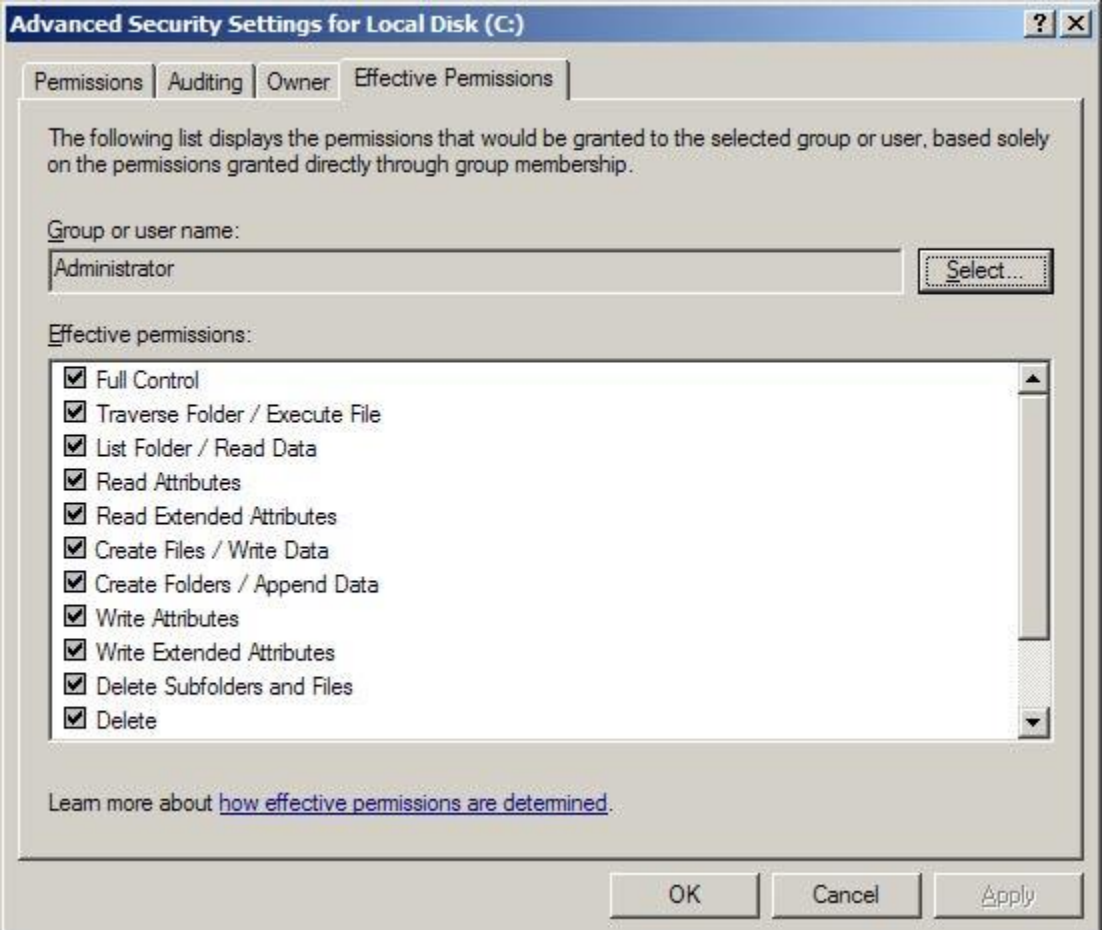

# **What are partitions and logical drives?**

## **Applies to Windows Vista**

A partition, sometimes also called a volume, is an area on a hard disk that can be formatted with a file system and identified with a letter of the alphabet. For example, drive C on most Windows computers is a partition.

In this version of Windows, when you use Disk Management, a Microsoft Management Console (MMC) snap-in, to create partitions on a basic disk, the first three partitions you create are primary partitions. These can be used to start an operating system. If you want to create more than three partitions, the fourth partition is created as an extended partition.

An extended partition is a way to get around a limit on the number of primary partitions a basic disk can have. An extended partition is a container that can hold one or more logical drives. Logical drives function like primary partitions except that they cannot be used to start an operating system.

A hard disk needs to be partitioned and formatted before you can store data on it. Many computers are partitioned as a single partition that equals the size of the hard disk. Partitioning a hard disk into several smaller partitions is not required, but it can be useful for organizing data on your hard disk. Some users prefer to have separate partitions for the Windows operating system files, programs, and personal data.